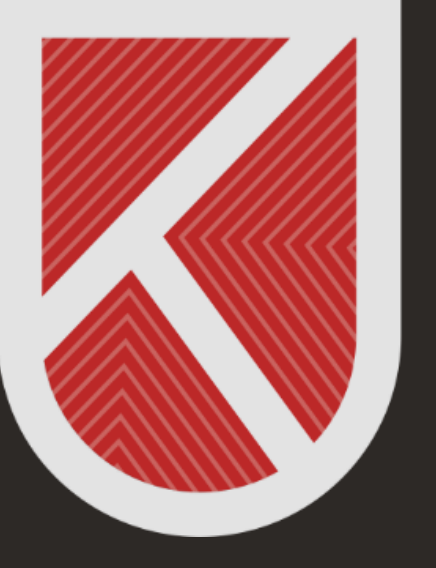

#### **KONYA** TEKNİK ÜNİVERSİTESİ **UZAKTAN EĞİTİM** UYGULAMA VE ARAŞTIRMA MERKEZİ 1970

# ÖĞRENCİ

#### UZAKTAN ÖĞRETİM SİSTEMİNE GİRİŞ **VE TANITIM KILAVUZU**

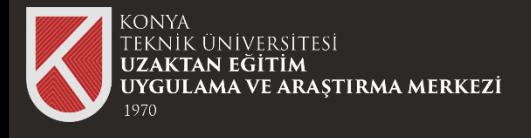

#### Sisteme Giriş

**01**

# Sisteme Giriş Yapmak İçin Uzaktan Öğretim Sistemimiz olan

Adresine Tıklayınız.

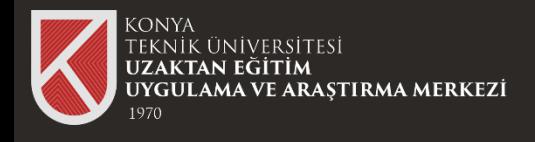

# **02**

Giriş ekranında E-Posta Adresi alanına "**Üniversite Mail Adresinizi**", Şifre alanına "**Otomasyona Girerken Kullandığınız Şifrenizi (Erişim Şifrenizi)**" giriniz.

### Sisteme Giriş

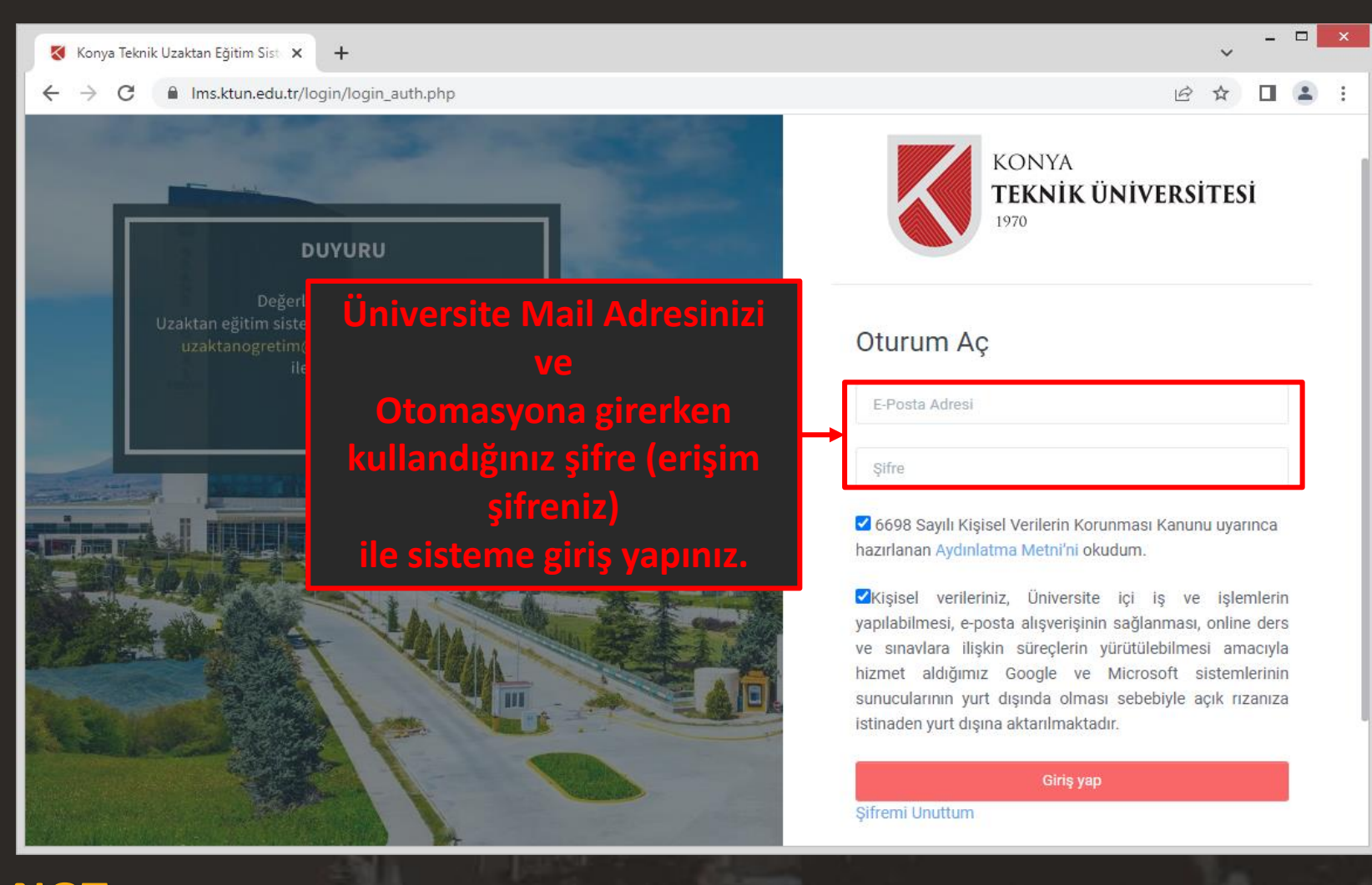

**NOT:** Erişim şifrenizi, bilmiyorsanız Bilgi İşlem Daire Başkanlığının yayınladığı duyurular kısmındaki "Otomasyon Sistemlerine Giriş Değişikliği Hk." duyuruyu inceleyiniz.

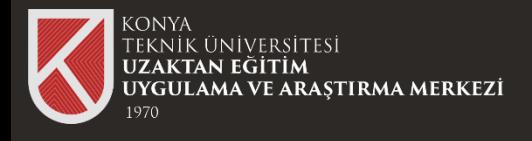

### Sisteme Giriş

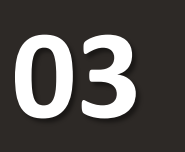

Sisteme başarılı bir şekilde giriş yaptıktan sonra almış olduğunuz dersleri

görüntüleyebilir içeriklerine erişebilirsiniz.

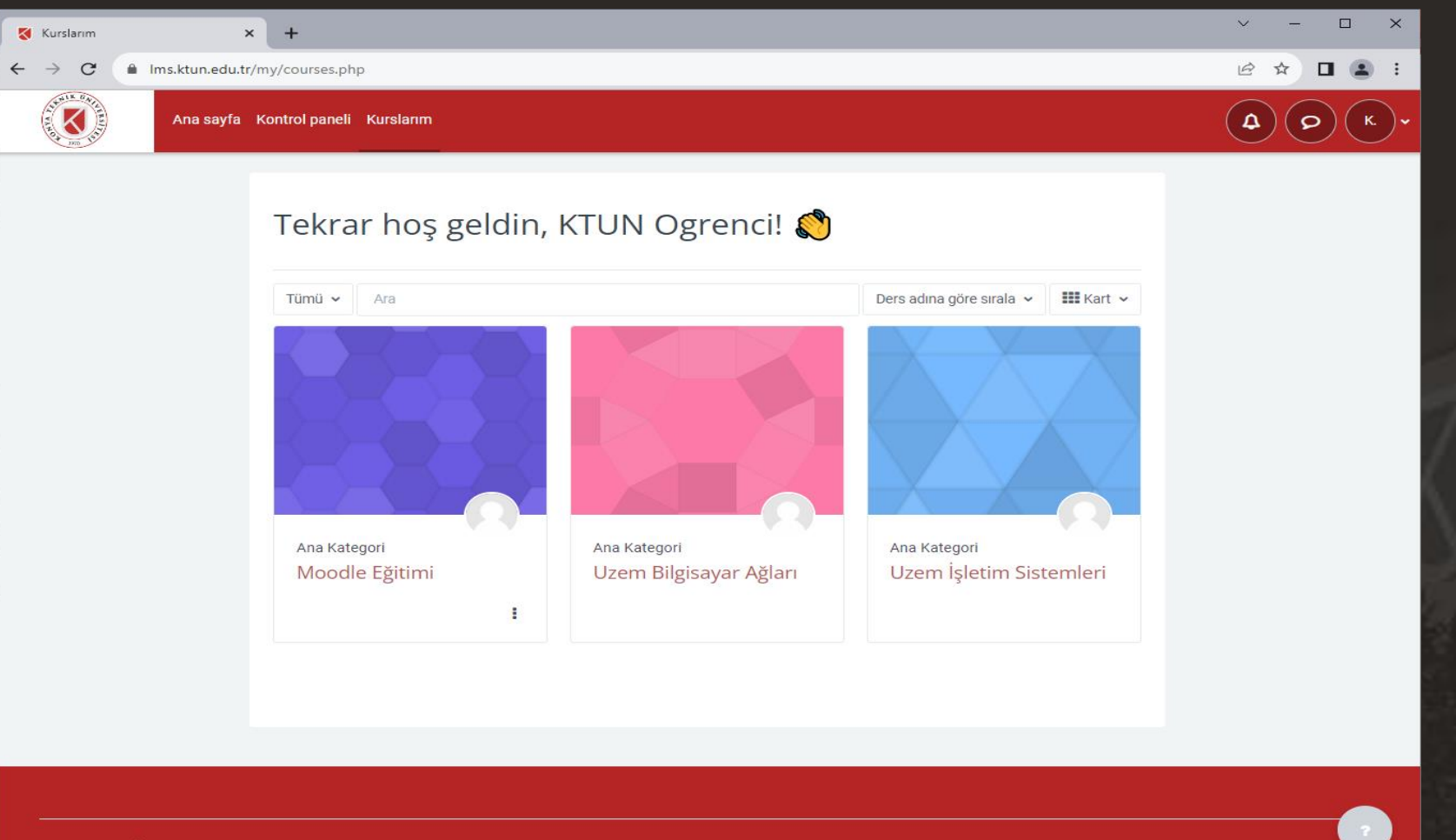

Konya Teknik Üniversitesi Uzaktan Eğitim Sistemi @ 2023. All rights reserved

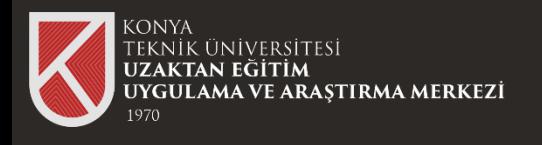

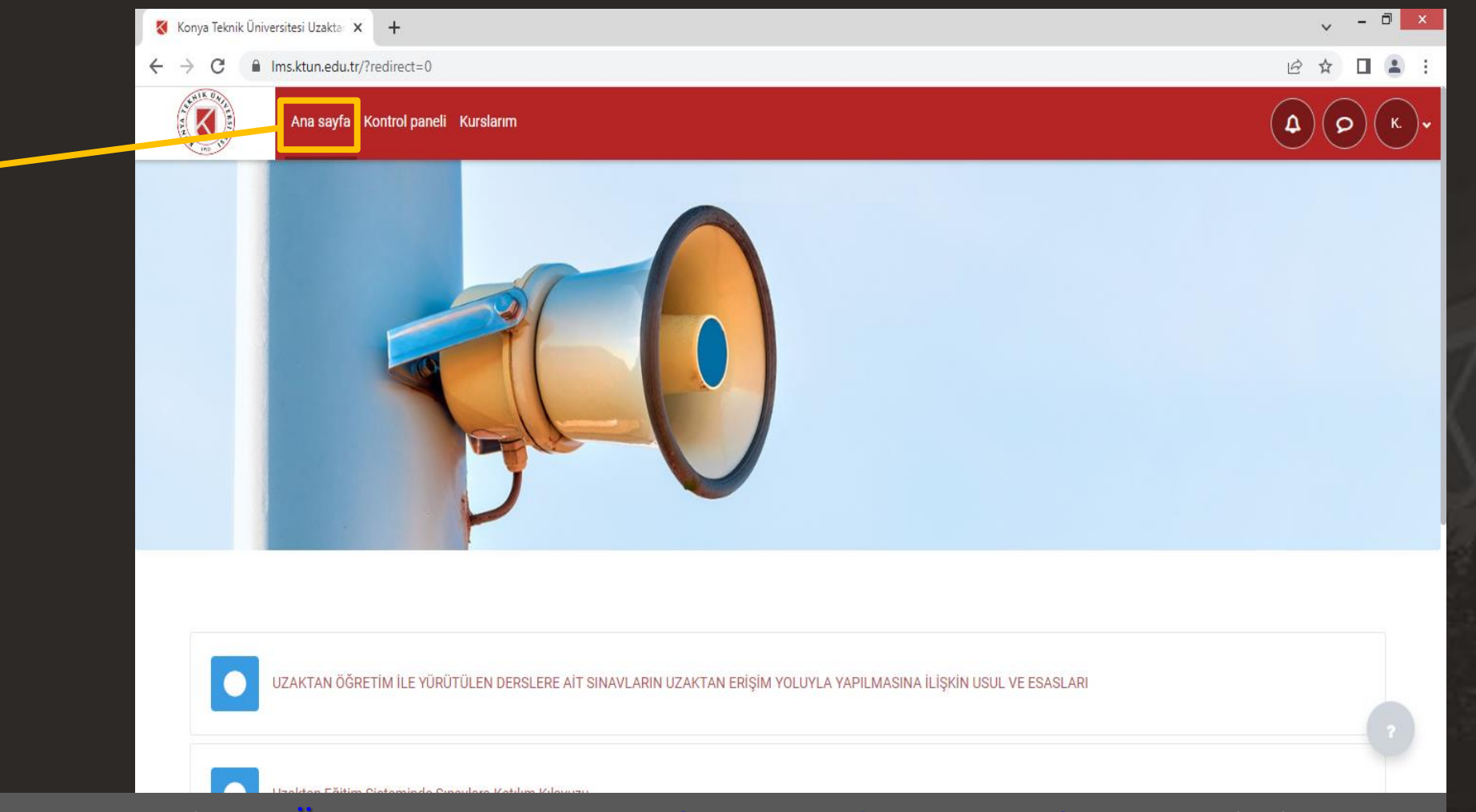

**Ana Sayfa**  Sekmesinden Site duyurularına erişebilirsiniz.

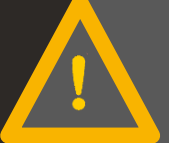

Tüm duyurularımıza erişmek için *[Üniversitemiz Ana](https://www.ktun.edu.tr/) Sayfasını, [Merkezimiz Sayfasını](https://www.ktun.edu.tr/tr/Birim/Duyurular/?brm=XxxbP2q6toRsyPmrqI7q1g==), ve bölümünüz* sayfalarını takip etmeniz önemlidir.

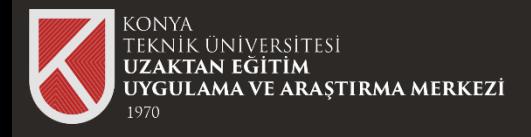

 $\leftarrow$   $\rightarrow$  C

**Kontrol Paneli**  Sekmesinden takviminize erişebilirsiniz.

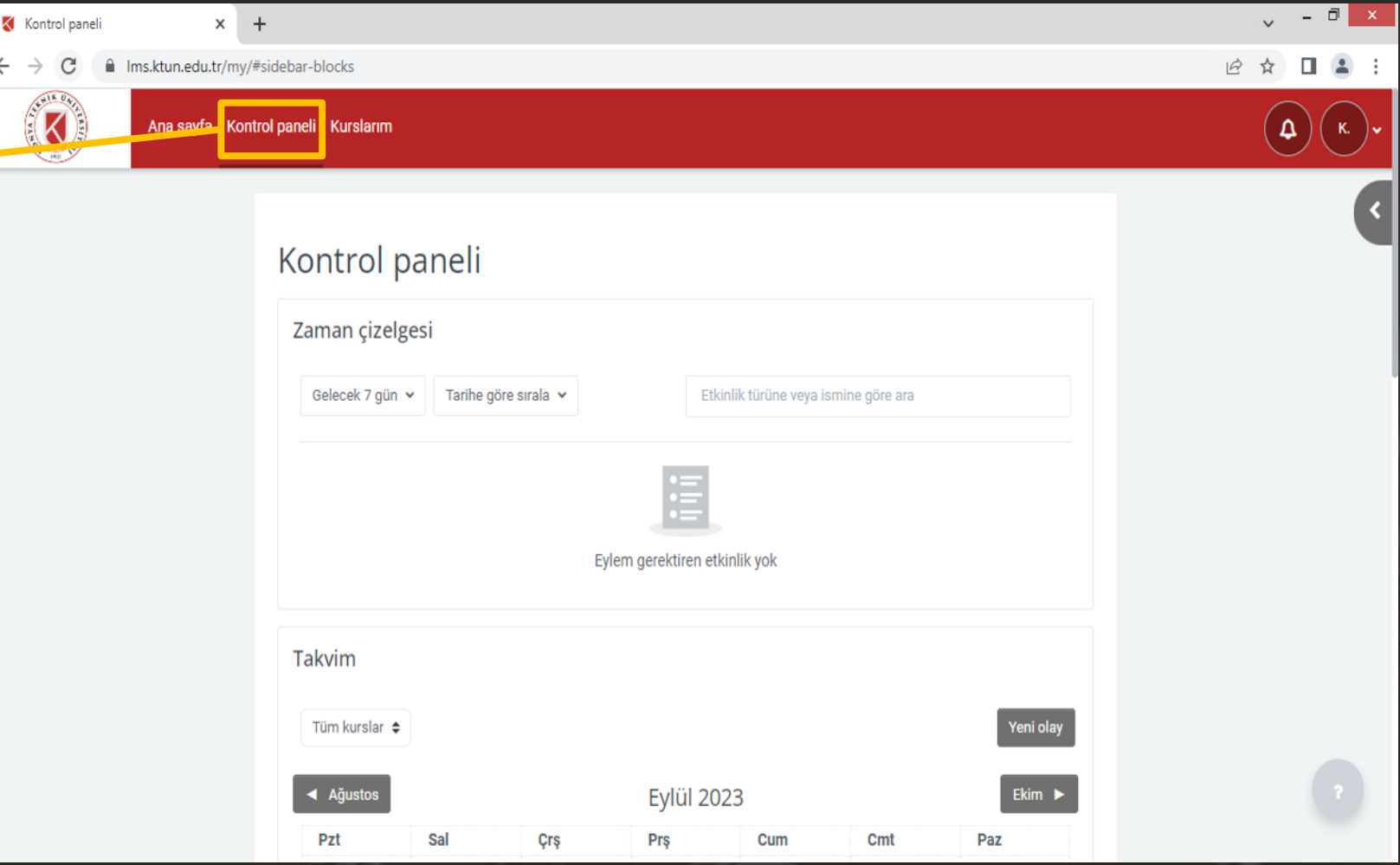

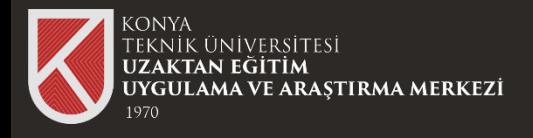

**Kurslarım** 

**Sekmesinden** 

erişebilirsiniz.

derslerinize

#### Genel Bakış

7

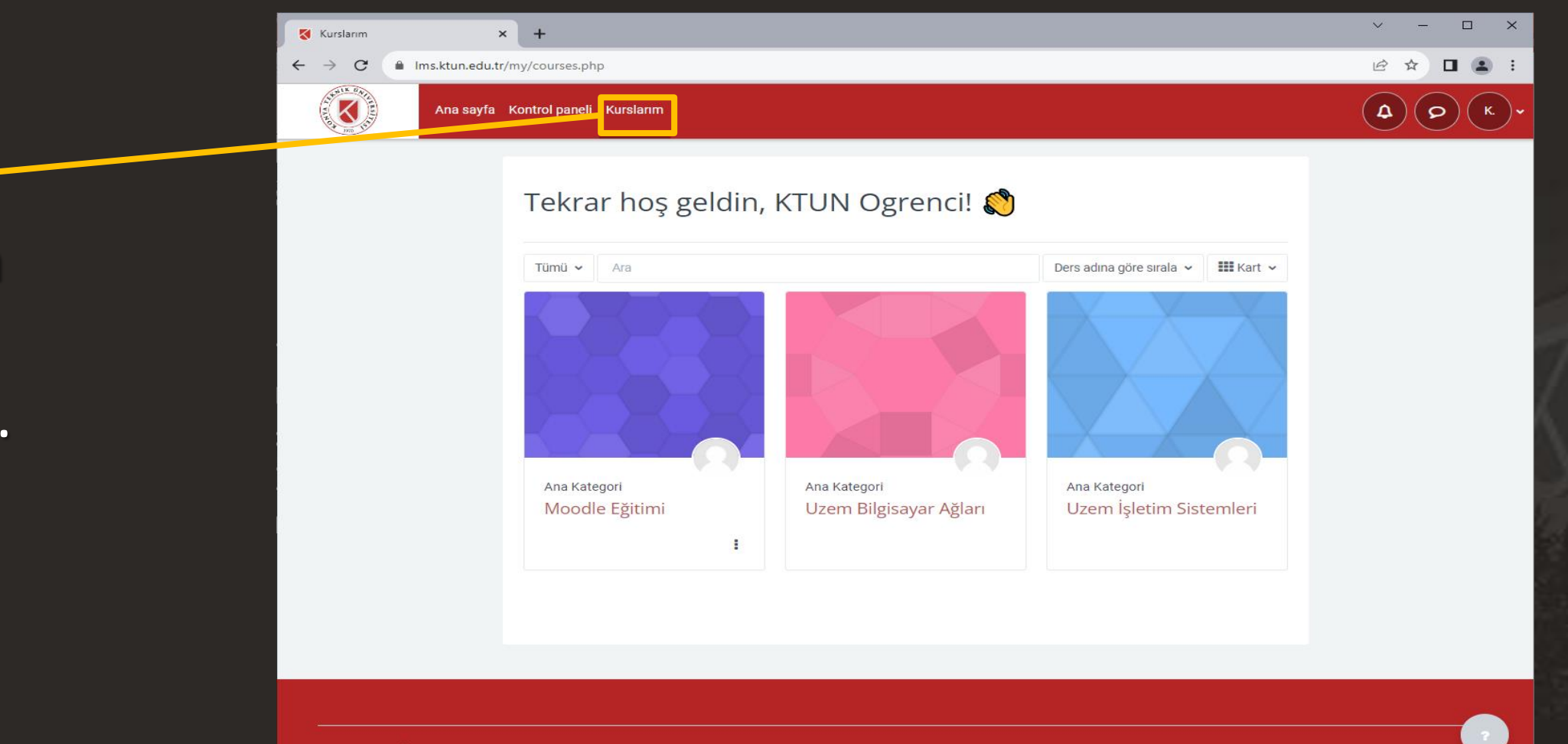

Konya Teknik Üniversitesi Uzaktan Eğitim Sistemi @ 2023. All rights reserved.

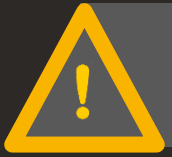

Otomasyon üzerinde tanımlı tüm derslerinizi görüntüleyebilmelisiniz.

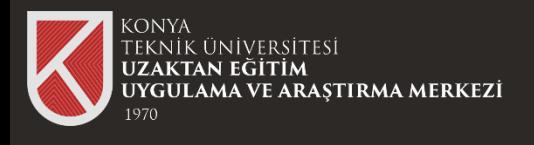

Görüntülemek istediğiniz dersi seçerek derse ait dokümanları görüntüleyebilirsiniz.

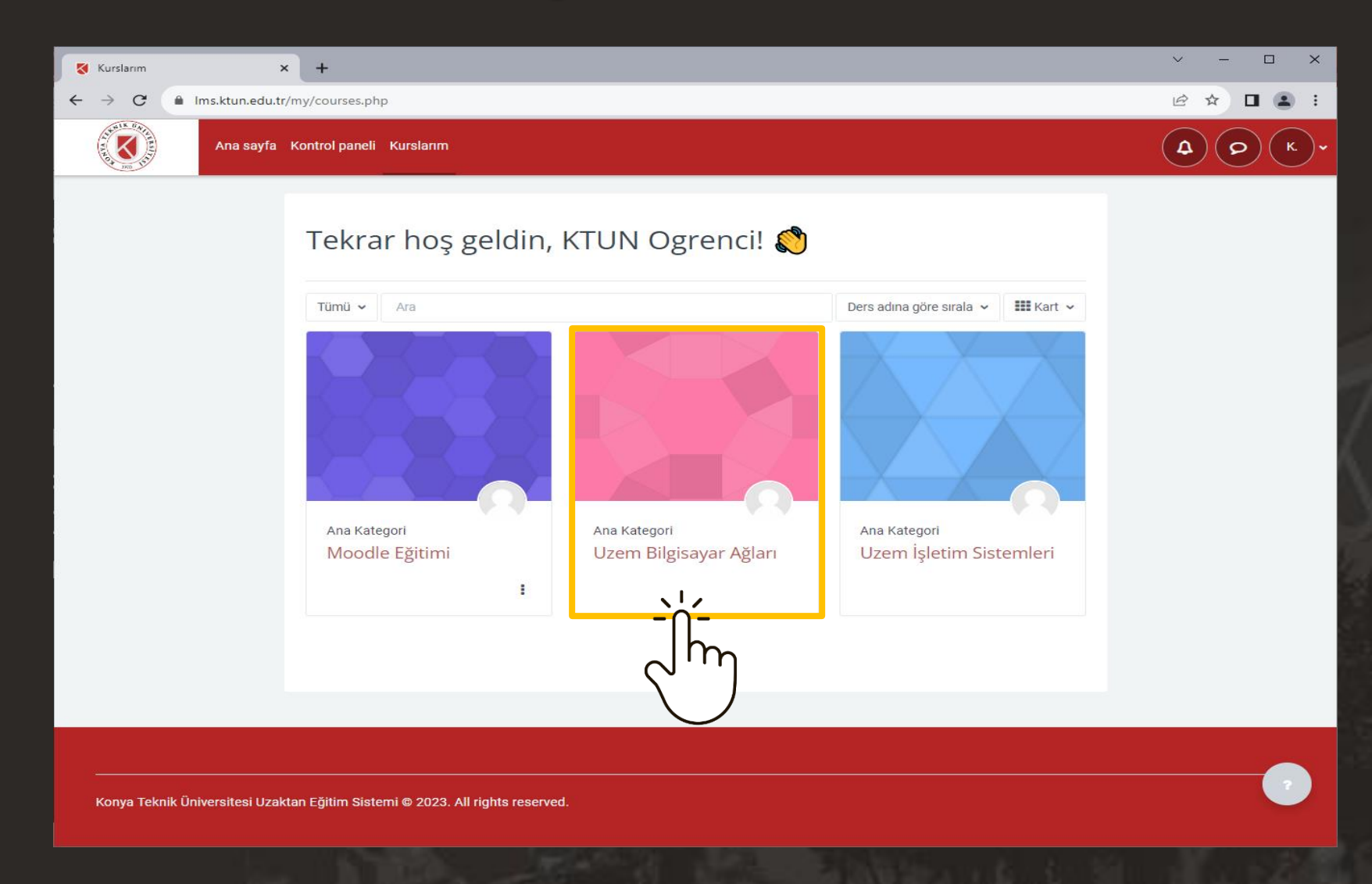

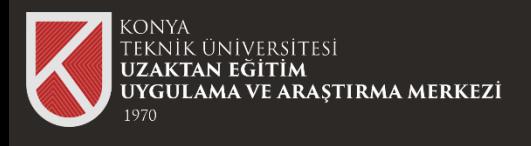

K

 $\leftarrow$ 

 $\boldsymbol{\mathsf{x}}$ 

 $\circ$ 

 $\circ$ 

Ders içeriklerine eriştiğinizde ilgili haftaya ait dokümanları görüntüleyebilir, o haftaya ait canlı eğitime veya video kaydına ulaşabilirsiniz.

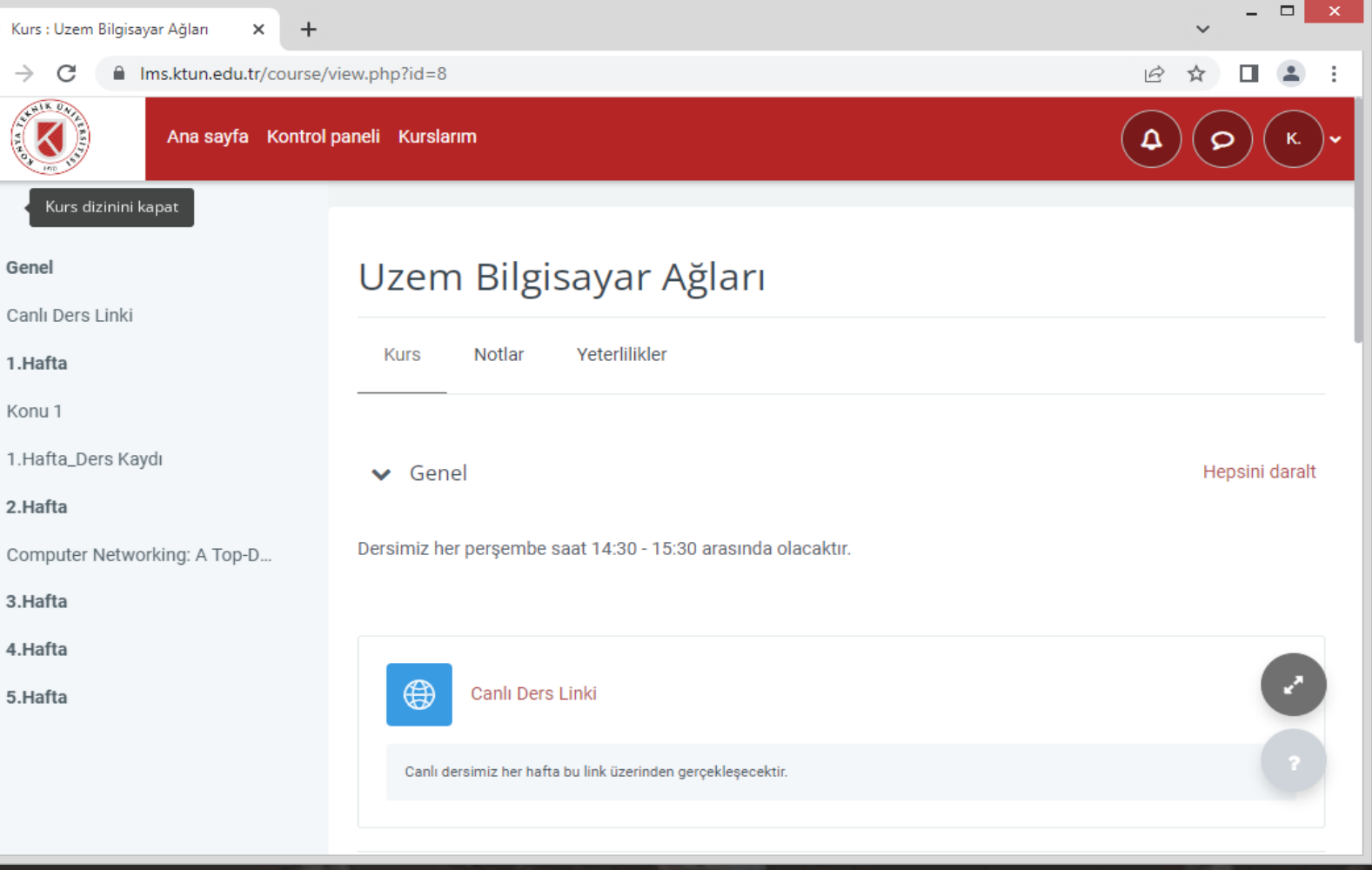

10

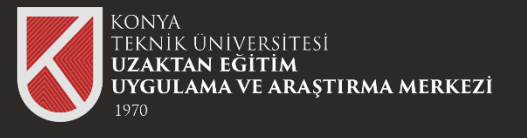

#### Genel Bakış

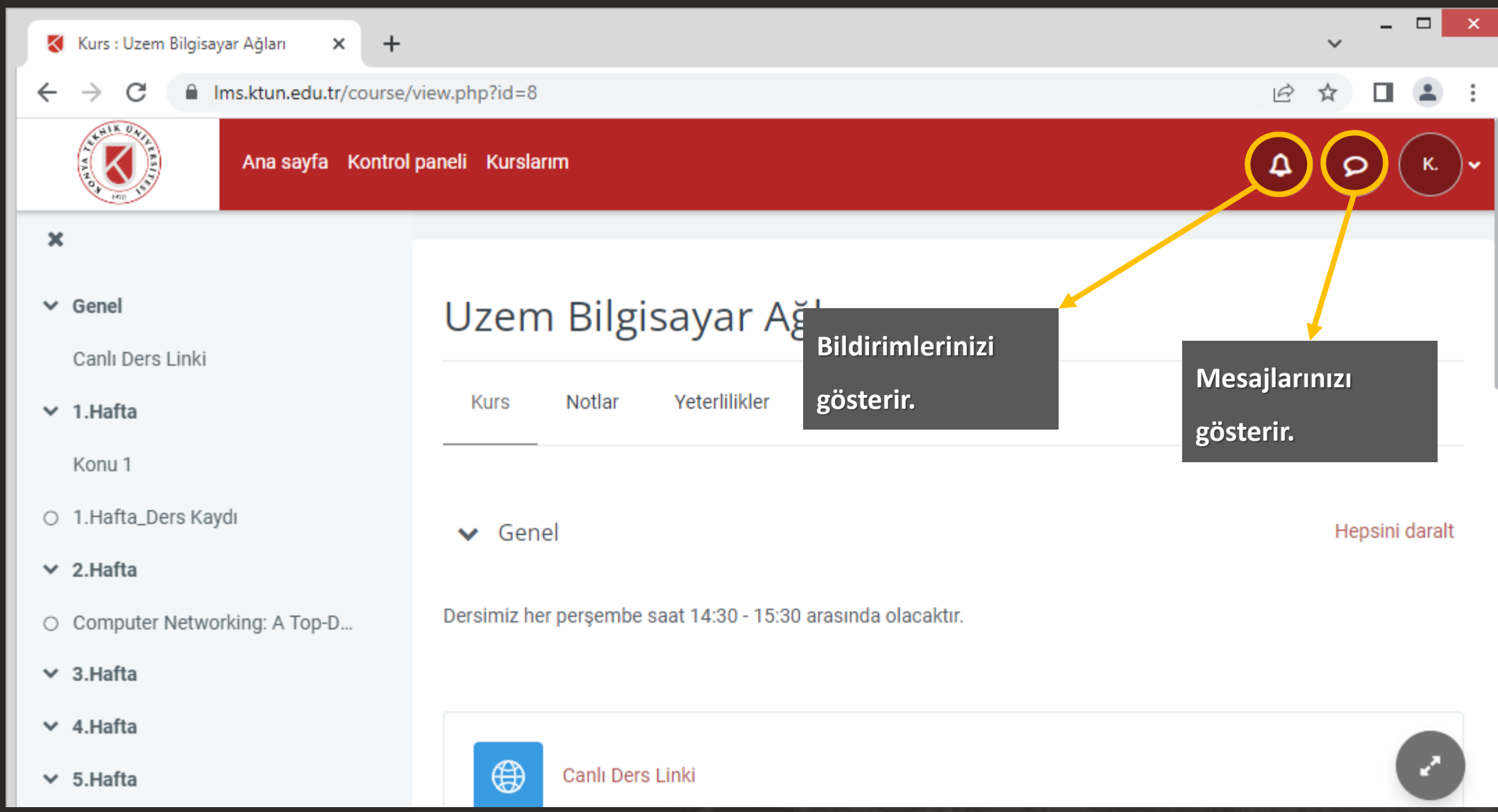

11

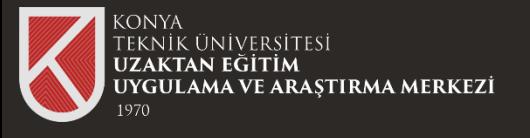

#### Genel Bakış

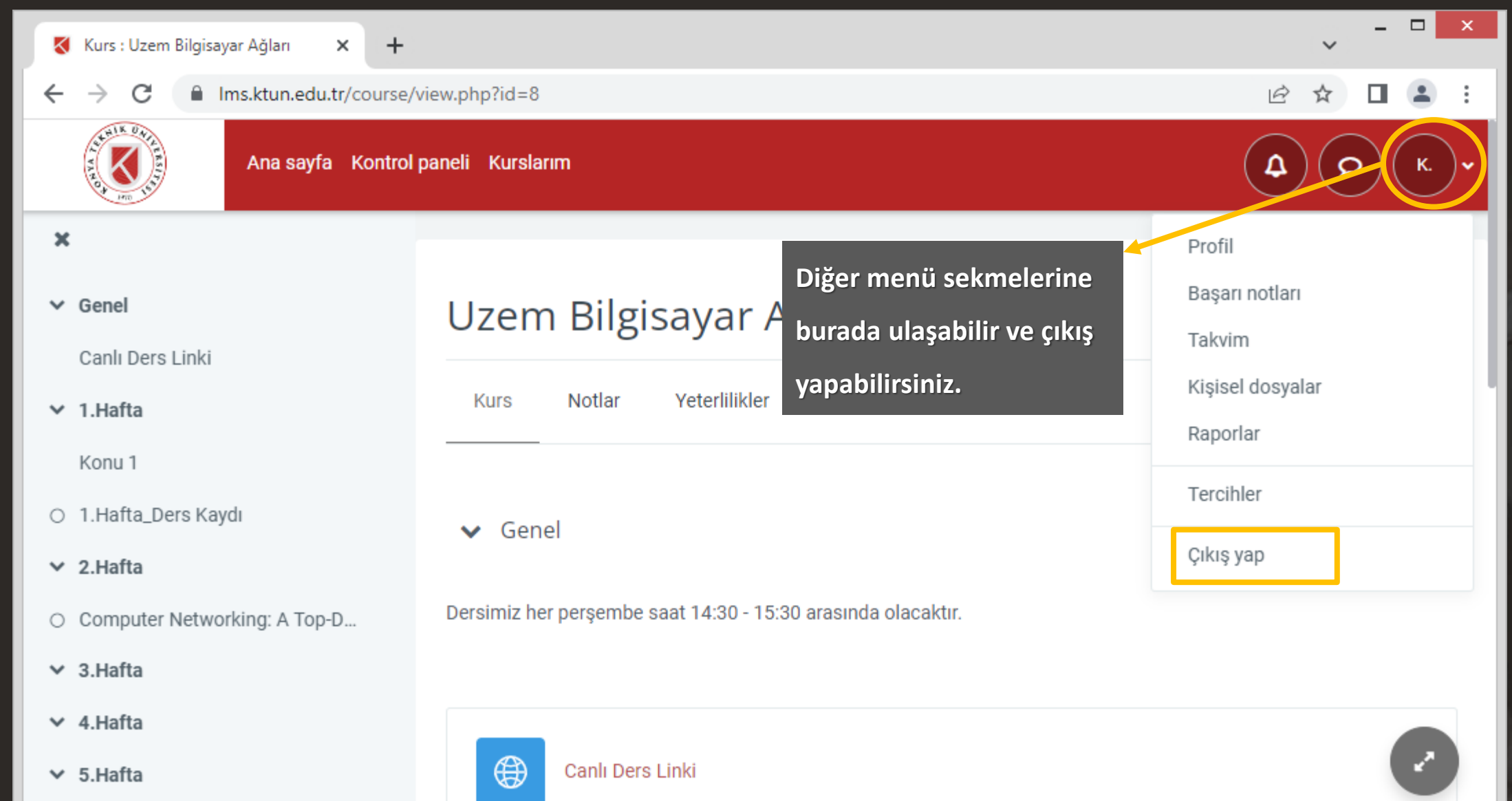

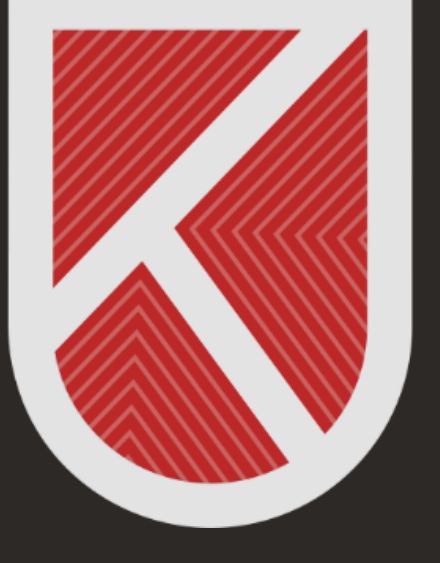

#### **KONYA** TEKNİK ÜNİVERSİTESİ **UZAKTAN EĞİTİM** UYGULAMA VE ARAŞTIRMA MERKEZİ 1970

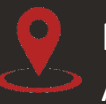

Rektörlük / Mimarlık ve Tasarım Fakültesi Akademi Mah. Yeni İstanbul Cad. No:235/1, Selçuklu/KONYA

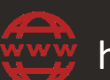

https://www.ktun.edu.tr

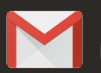

uzaktanogretim@ktun.edu.tr